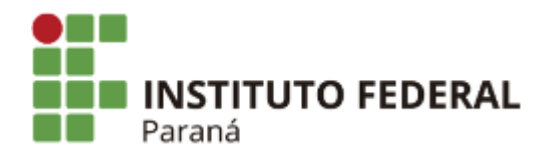

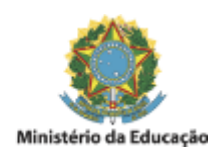

## PORTARIA DG/IVAIPORÃ/IFPR Nº 108, DE 31 DE AGOSTO DE 2022

O Diretor Geral do *Campus* **Ivaiporã** do Instituto Federal de Educação, Ciência e Tecnologia do Paraná, no uso da competência que lhe confere a Portaria nº 1664, publicada no Diário Oficial da União de 10 de dezembro de 2019, seção 2, página 26, e de acordo com a competência delegada por intermédio da Resolução/IFPR n° 03, de 27 de março de 2019, que regulamenta o Artigo 27 do Regimento Geral do IFPR;

## **RESOLVE:**

Art. 1º Designar os servidores abaixo relacionados, para comporem a Comissão de Avaliação de Currículos para Seleção de Estagiários (conforme Processo nº 23411.015742/2022-17) do Campus Ivaiporã:

*CLÉBER DA CUNHA* - SIAPE: 2218931 *PAULO CÉSAR TARNAKOLSKI DOS SANTOS* - SIAPE: 2172254 *VINÍCIUS CASTANHA CAMPANA* - SIAPE: 3255116

Art. 2º Designar os servidores abaixo relacionados, para comporem a Comissão de entrevista para Seleção de Estagiários (conforme Processo nº 23411.015742/2022-17) do Campus Ivaiporã:

*CAROLINA DE SOUSA GRÉGIO* - SIAPE: 3251432 *EMANUELLY BOEING VILAS BOAS* - SIAPE: 2163305 *PAULO SÉRGIO CARNICELLI* - SIAPE: 1895061

Art. 3º Esta Portaria entra em vigor na data de sua publicação.

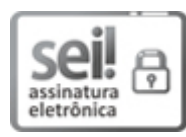

Documento assinado eletronicamente por **RICARDO RODRIGUES DE SOUZA**, **DIRETOR(a)**, em 31/08/2022, às 15:43, conforme horário oficial de Brasília, com fundamento no art. 6º, caput, do Decreto nº 8.539, de 8 de [outubro](http://www.planalto.gov.br/ccivil_03/_Ato2015-2018/2015/Decreto/D8539.htm) de 2015.

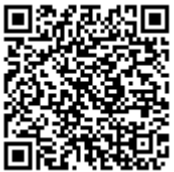

A autenticidade deste documento pode ser conferida no site https://sei.ifpr.edu.br/sei/controlador\_externo.php? [acao=documento\\_conferir&id\\_orgao\\_acesso\\_externo=0,](https://sei.ifpr.edu.br/sei/controlador_externo.php?acao=documento_conferir&id_orgao_acesso_externo=0) informando o código verificador **1924260** e o código CRC **F7AE3FE2**.

**Referência:** Processo nº 23411.015742/2022-17 SEI nº 1924260

INSTITUTO FEDERAL DO PARANÁ | IVAIPORÃ/DG/IFPR/IVAIPORÃ-DG/IVAIPORÃ Rua Max Arthur Greipel, nº 505, Ivaiporã - PR | CEP CEP 86870-000 - Brasil